# macromedia<sup>2</sup><br>DREAMWEAVER MX

#### MANAGING FILES

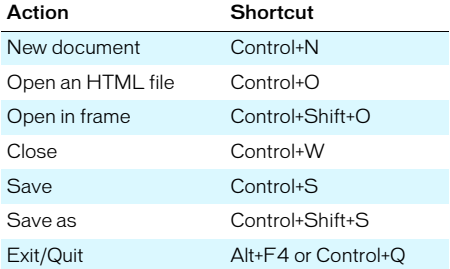

#### GENERAL EDITING

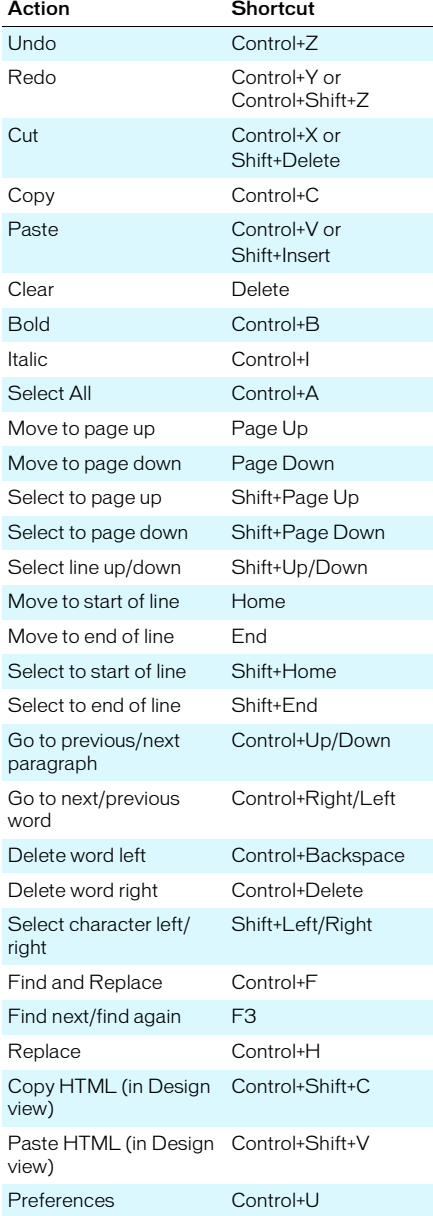

# PAGE VIEWS

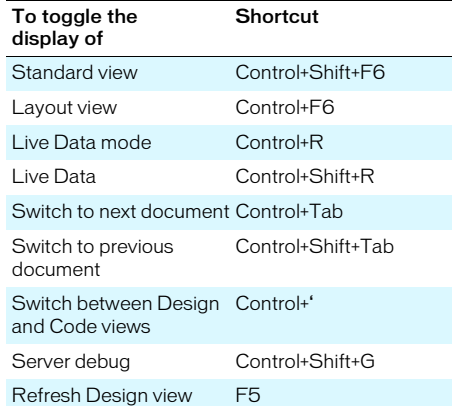

#### VIEWING PAGE ELEMENTS

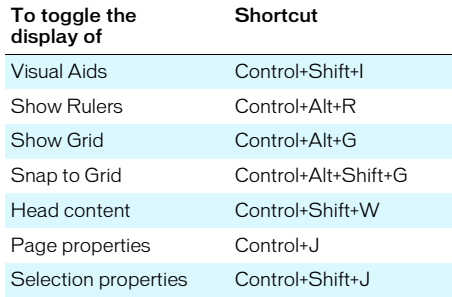

## CODE EDITING

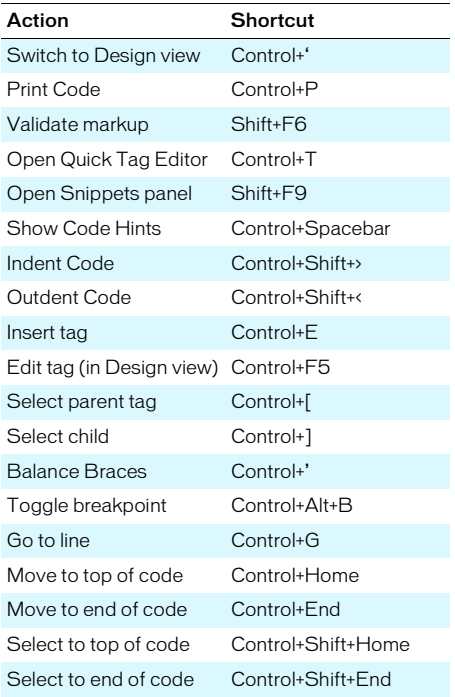

# Quick Reference for Windows

Page 1

# TEXT EDITING

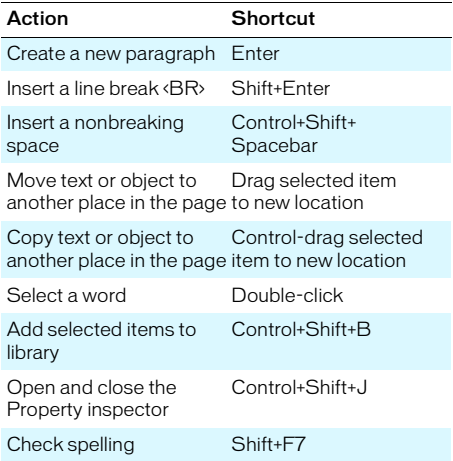

# FORMATTING TEXT

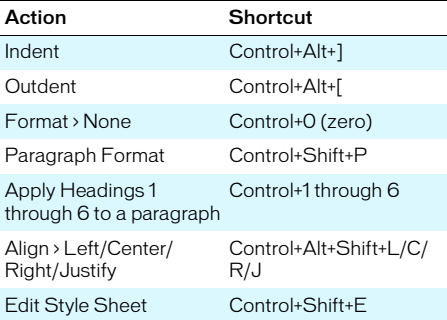

#### WORKING IN TABLES

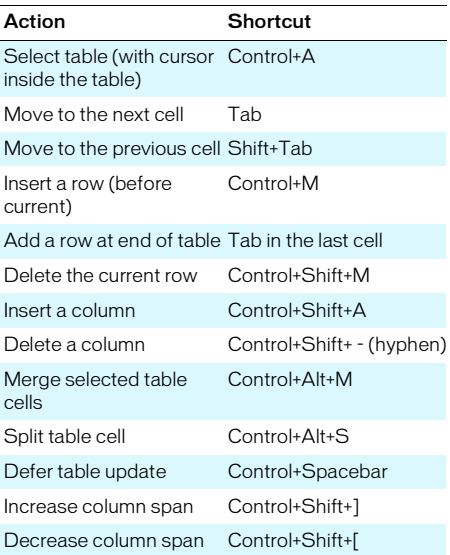

#### WORKING WITH IMAGES

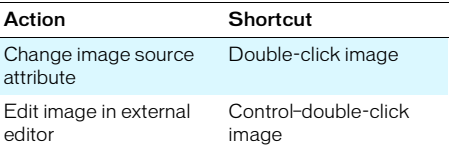

#### WORKING IN FRAMES

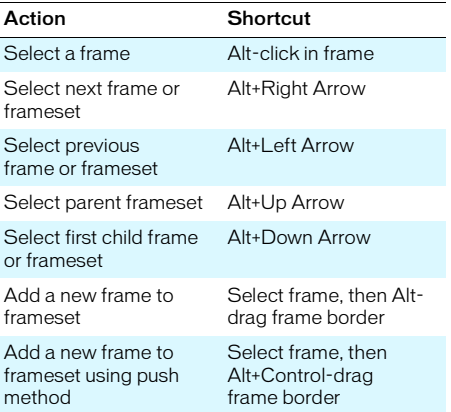

#### WORKING WITH LAYERS

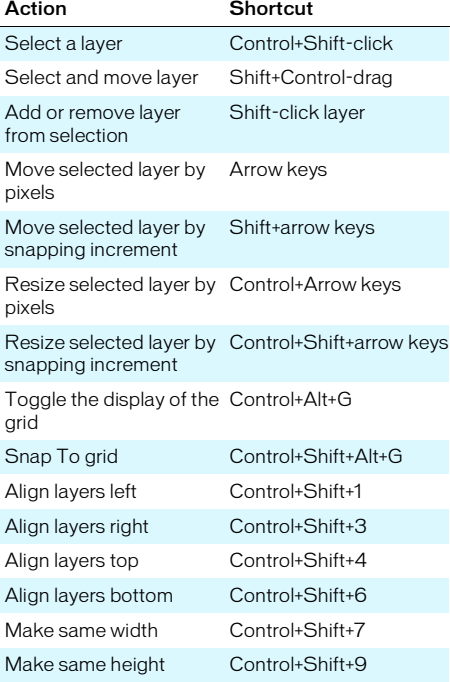

#### GETTING HELP

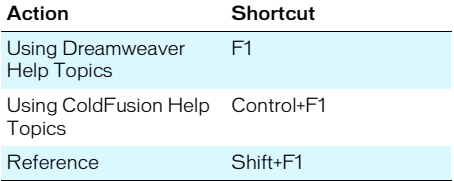

## INSERTING OBJECTS

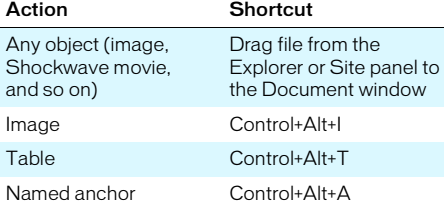

#### MANAGING HYPERLINKS

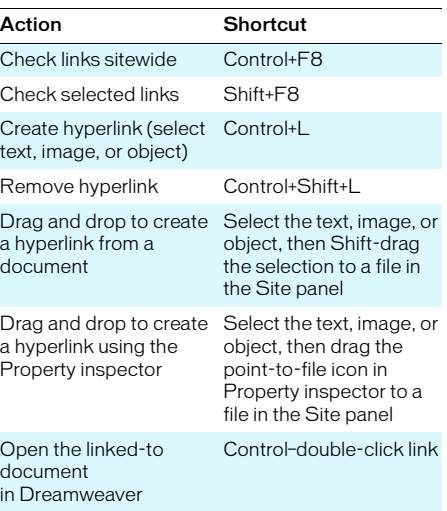

#### PREVIEWING AND DEBUGGING IN BROWSERS

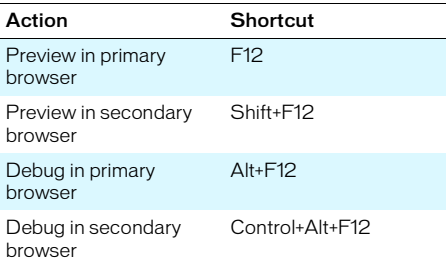

# SITE MANAGEMENT AND FTP

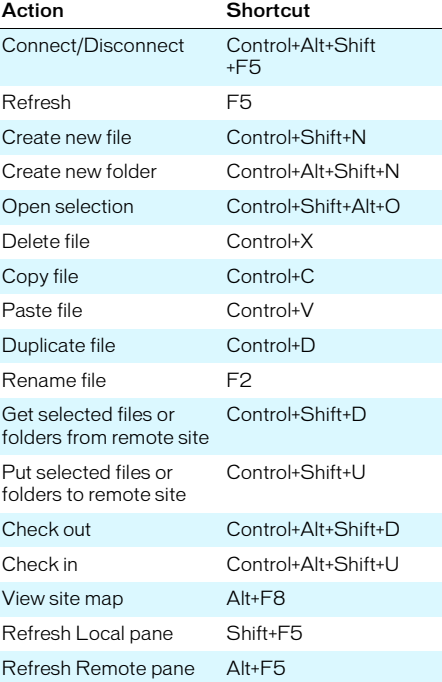

# SITE MAP

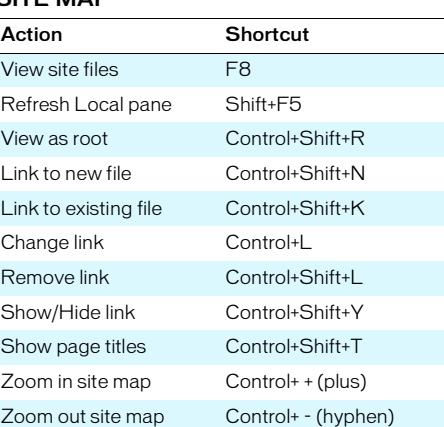

#### OPENING AND CLOSING PANELS

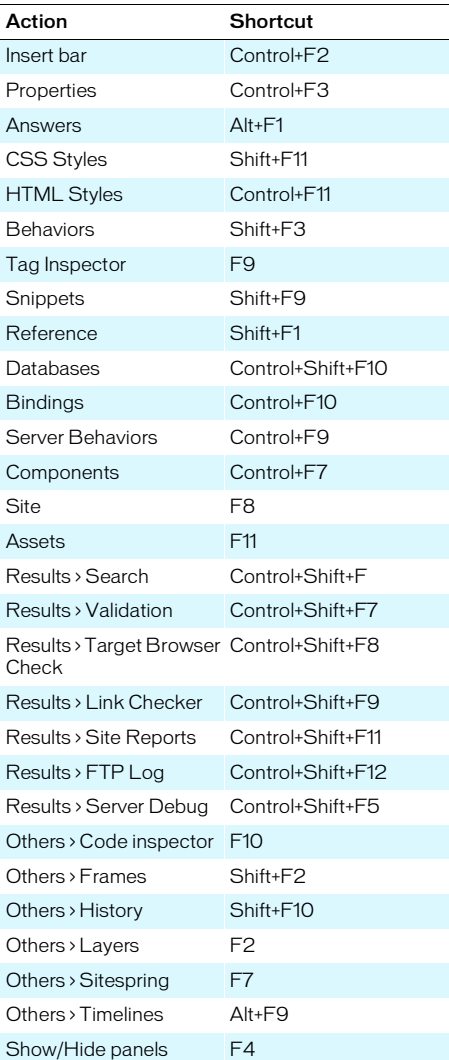